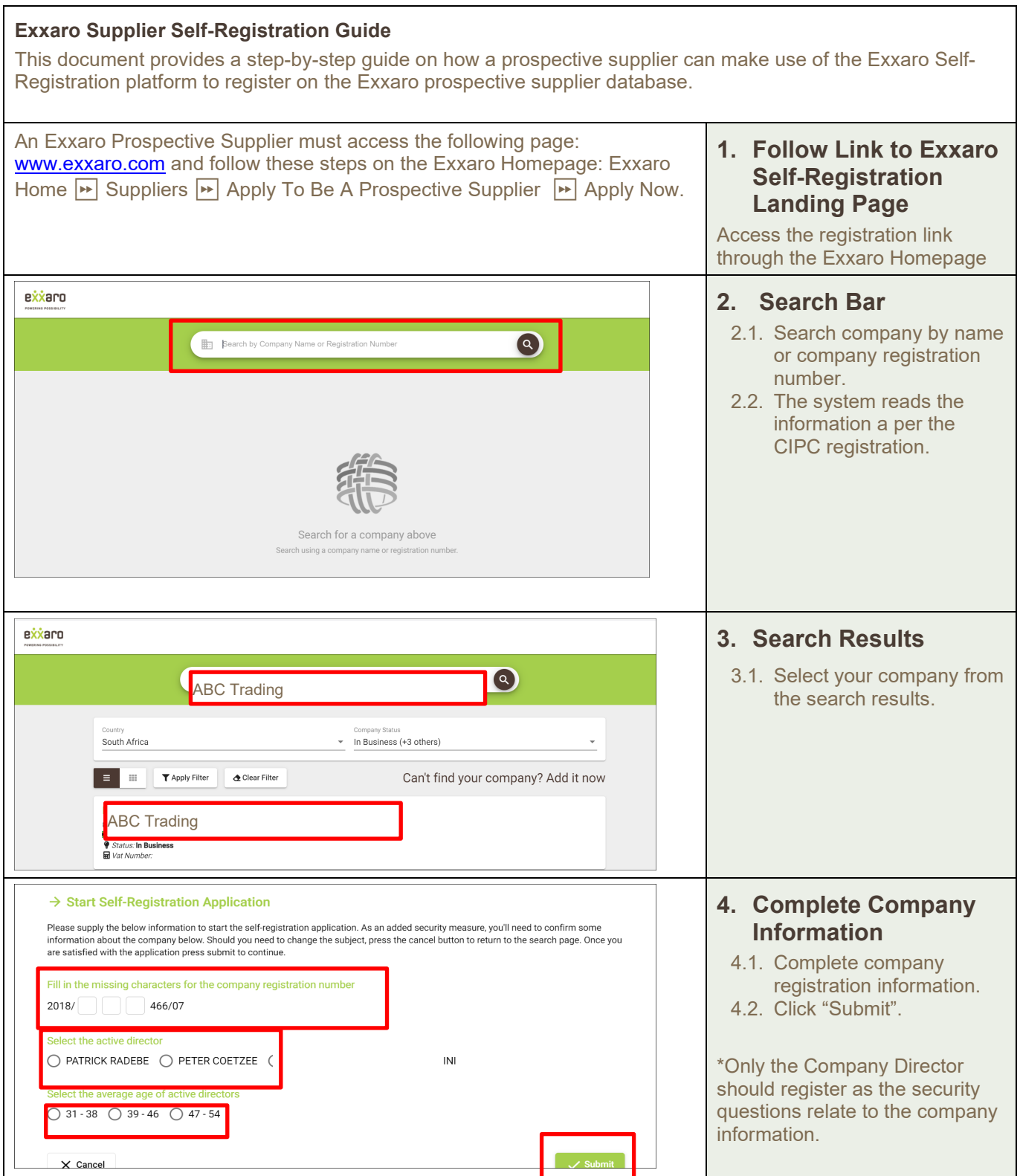

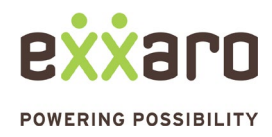

# DIGITAL SOURCING<br>QUICK REFERENCE GUIDE

### **EXXARO PROSPECTIVE SUPPLIER SELF-REGISTRATION**

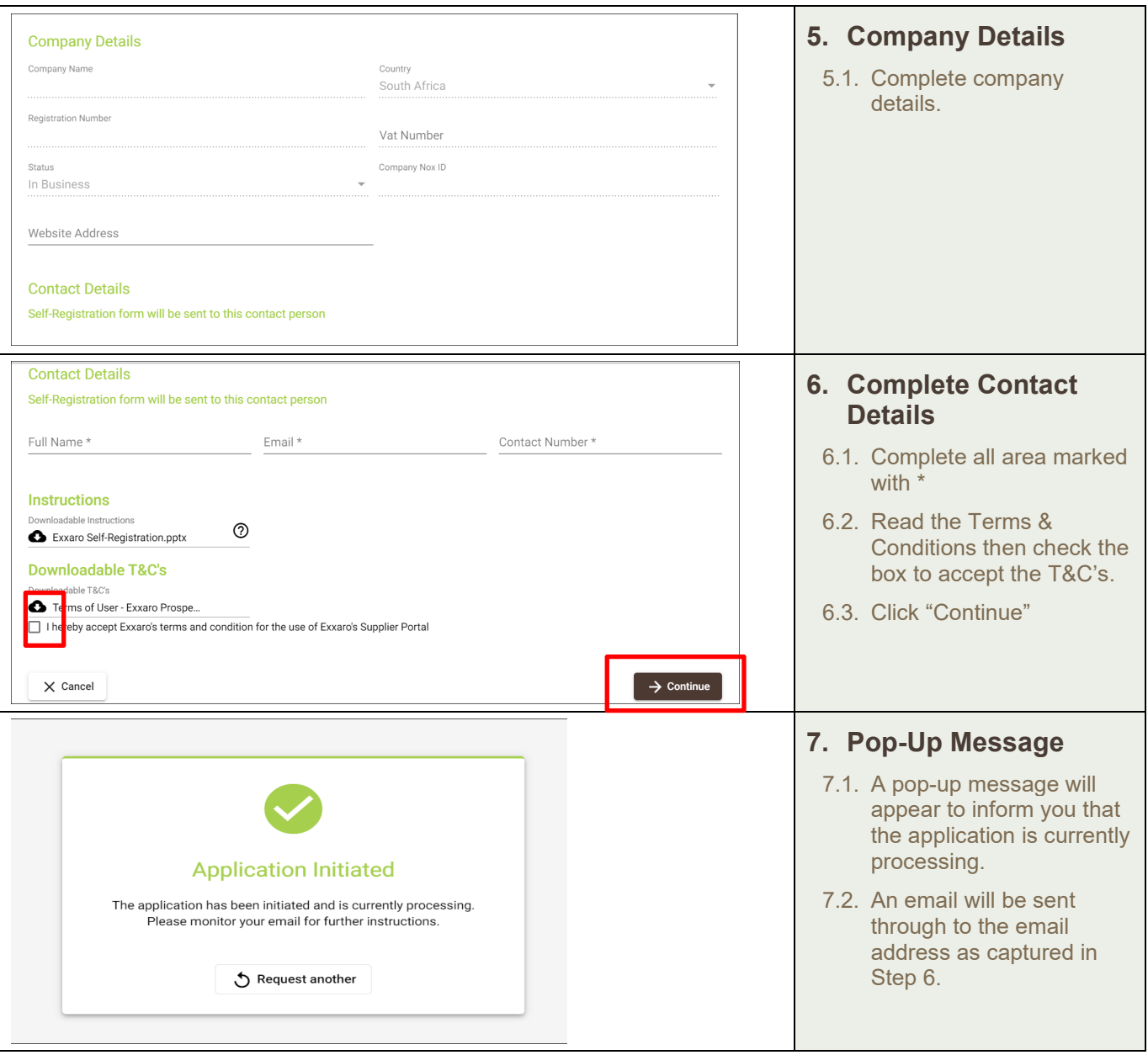

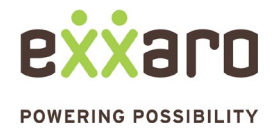

# DIGITAL SOURCING<br>QUICK REFERENCE GUIDE

#### **EXXARO PROSPECTIVE SUPPLIER SELF-REGISTRATION**

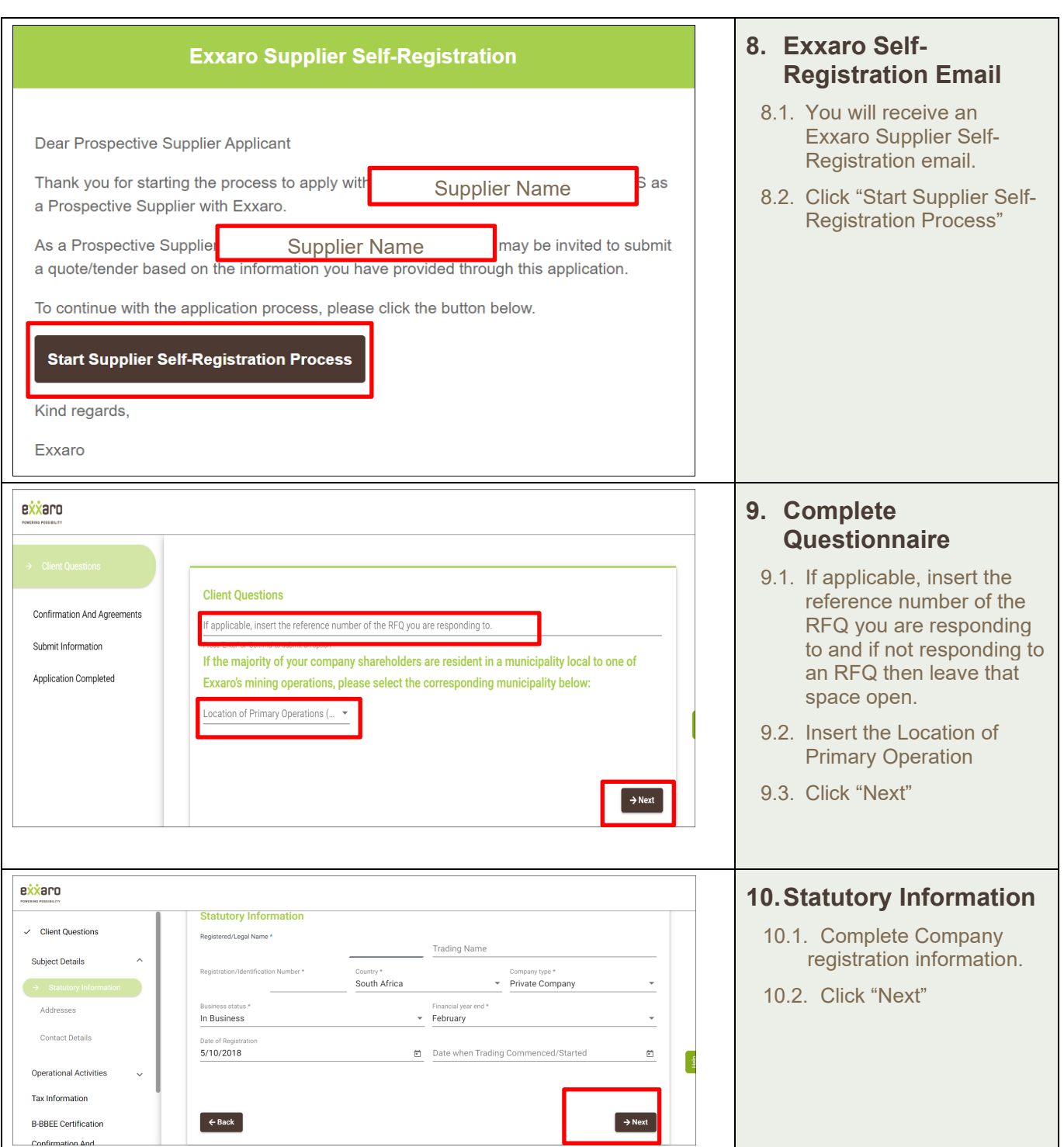

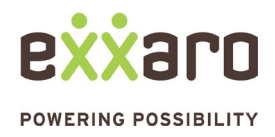

### DIGITAL SOURCING<br>QUICK REFERENCE GUIDE

### **EXXARO PROSPECTIVE SUPPLIER SELF-REGISTRATION**

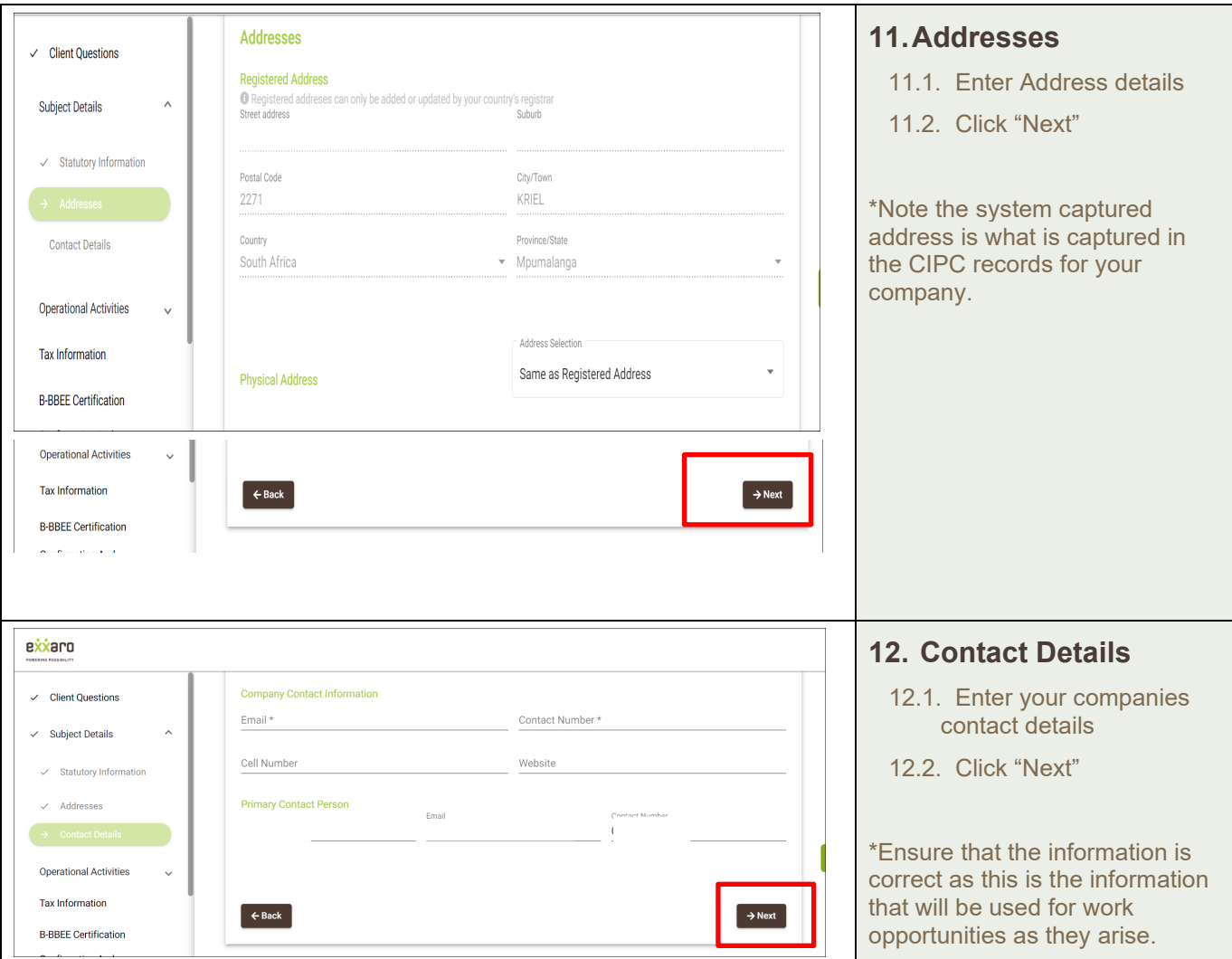

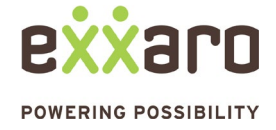

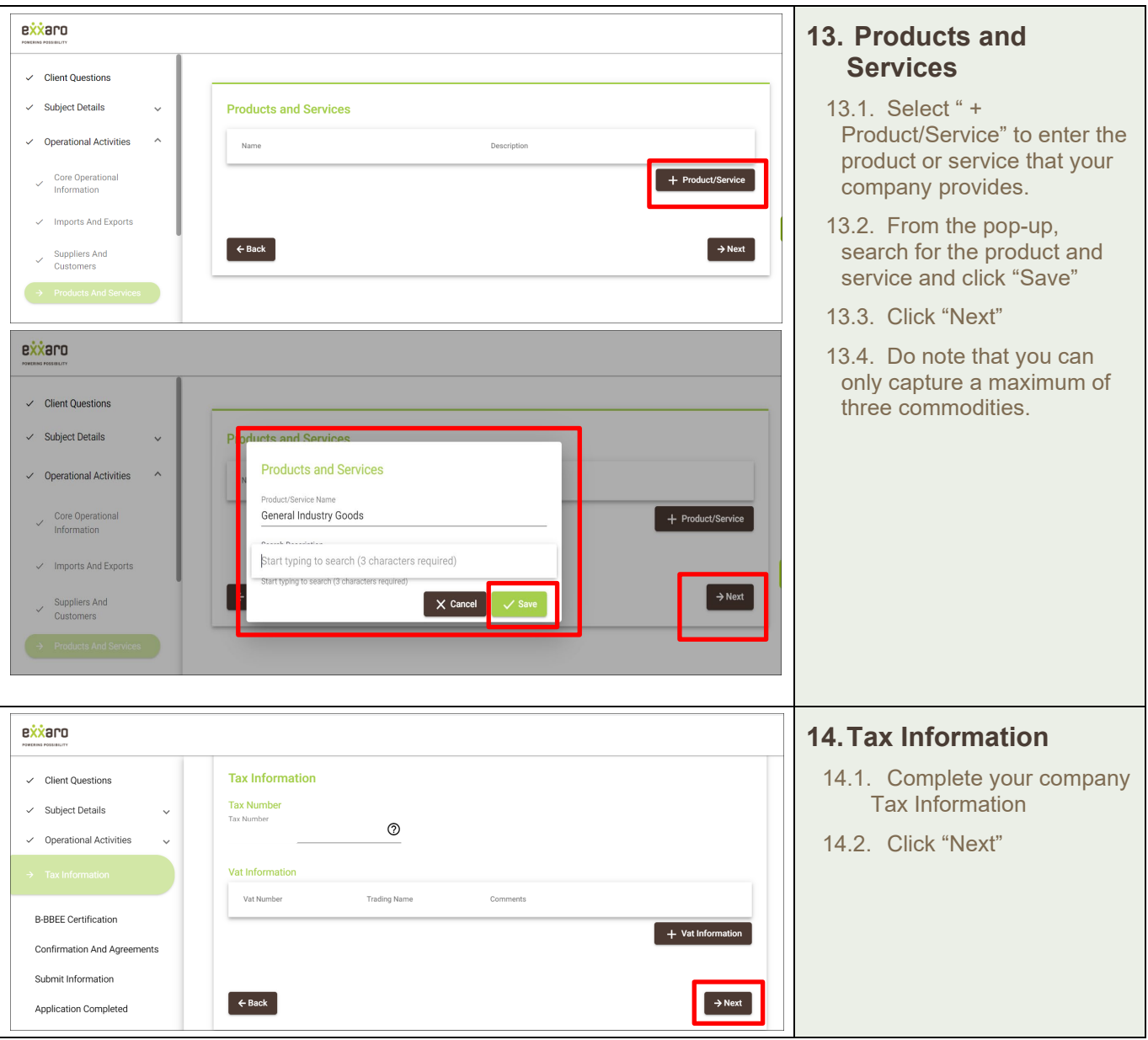

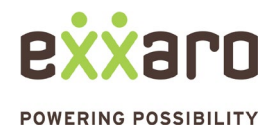

**F** 

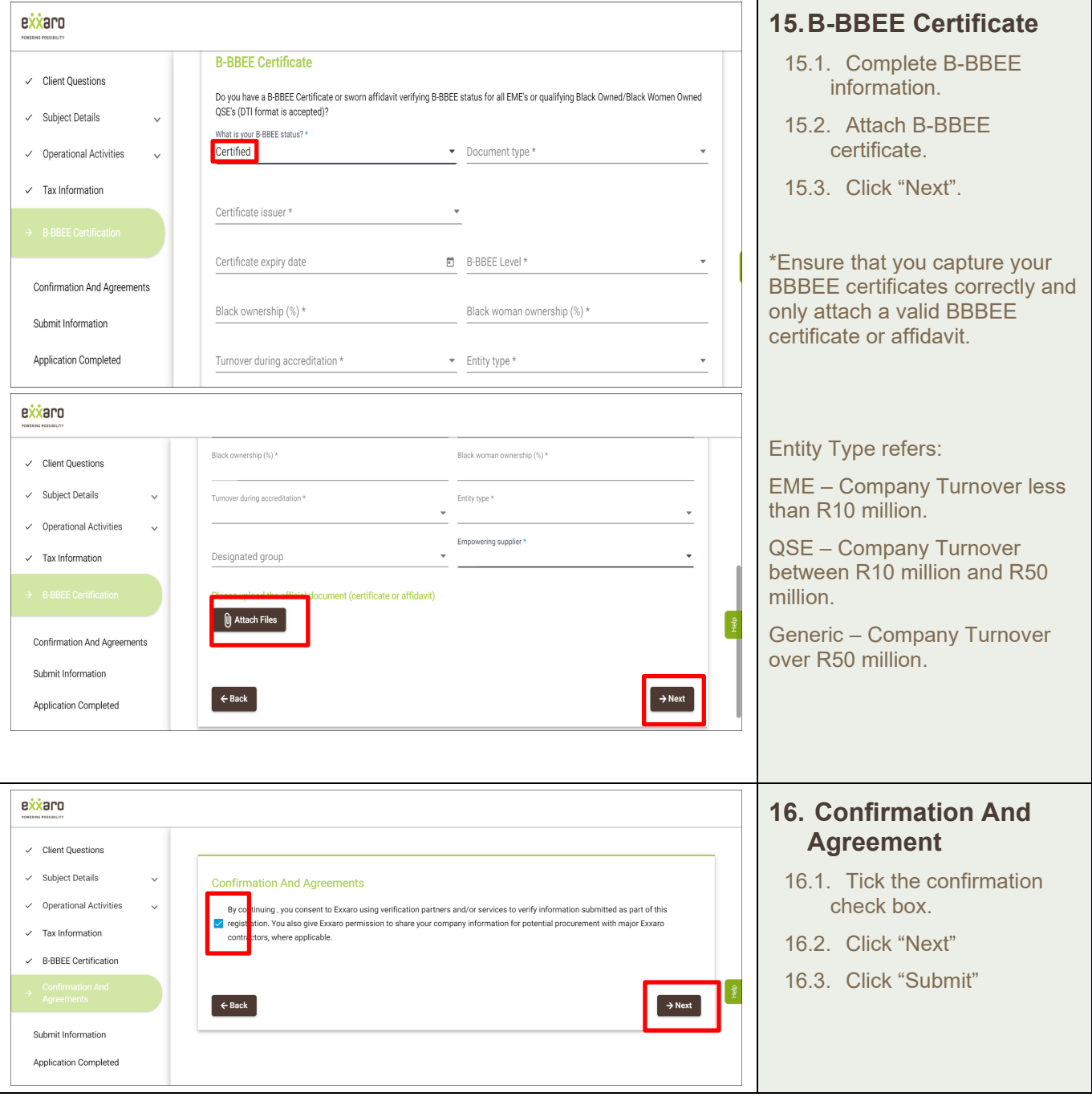

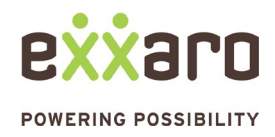

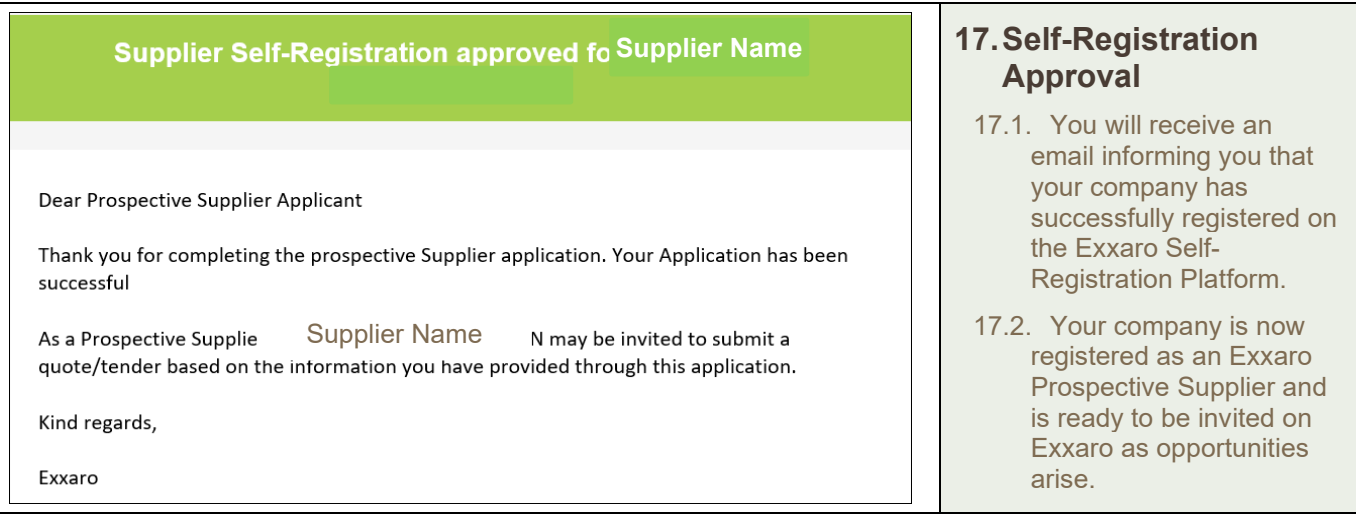

For additional support contact the help desk at 087 283 9704, or email vendor.services@exxaro.com for assistance.

#### *Disclaimer:*

- *1. Registration on the prospective supplier database will enable your company profile to be available for consideration for inclusion on tenders that meet the categories / commodities you selected.*
- *2. Inclusion on the prospective supplier database is NOT a guarantee that you will be invited.*
- *3. Exxaro or any of its representative does not charge for registration on the platform.*
- *4. Any unauthorised registrations are acts of fraud and liable for criminal prosecution.*

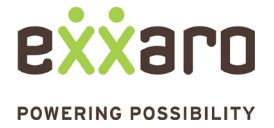